# Edit

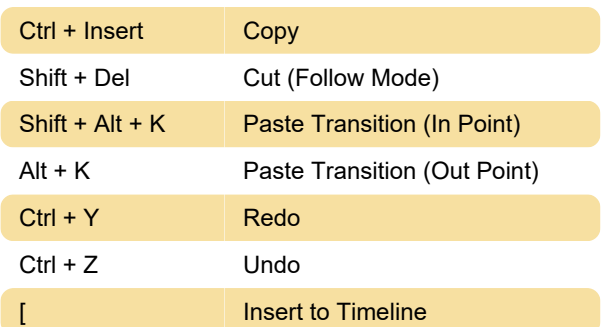

# View

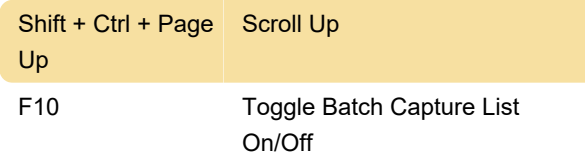

# **Timeline**

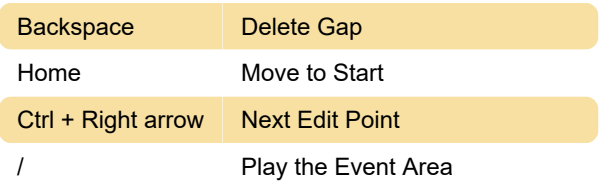

### Preview

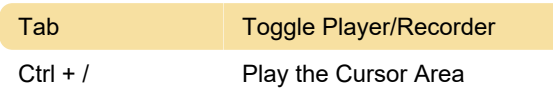

# Clip

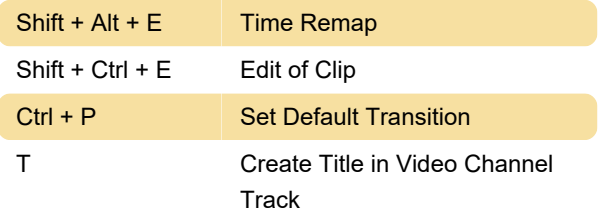

# Clip - Select

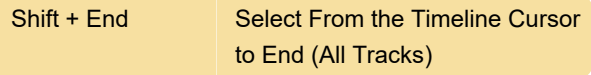

Last modification: 5/14/2020 9:03:42 PM

More information: [defkey.com/edius-pro-9](https://defkey.com/edius-pro-9-shortcuts?filter=basic) [shortcuts?filter=basic](https://defkey.com/edius-pro-9-shortcuts?filter=basic)

#### [Customize this PDF...](https://defkey.com/edius-pro-9-shortcuts?filter=basic?pdfOptions=true)